## CS354: Machine Organization and Programming Lecture 27 Wednesday the November 04th 2015 Contracture 27<br>
University of the November 04<sup>th</sup> 2015<br>
Section 2<br>
Tuctor: Leo Arulraj<br>
C<sup>2015 Karen Smoler Miller</sup><br>
Trams from the CSAPP text by Bryant and O'Hallaron

#### Section 2 Instructor: Leo Arulraj

© Some examples, diagrams from the CSAPP text by Bryant and O'Hallaron

## Class Announcements

Programming Assignment 3 was due by 9 AM Class Announcements<br>Programming Assignment 3 was due by 9 AM<br>today. You can submit it upto 48 hours after the<br>deadline with penalties. deadline with penalties.

Programming Assignment 4 has been released and it is due by 11/25 (Wednesday). This assignment involves coding and the theme is signal handlers. Start early! (but after the midterm)

## Lecture Overview

- 1. Intro to Processes
- 2. Signal Handlers

## Processes

- 1. Process: an instance of a program in execution
- 2. Give the illusion that our program is the only one currently running in the system
- 3. Process Context consists of state including: Virtual Memory Layout, CPU registers, file descriptors, environment variables etc.
- 4. Key abstraction provided by a process:
	- a. Independent logical control flow
	- b. Private address space

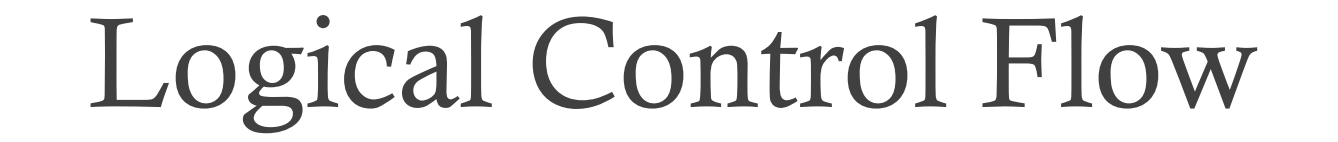

The single physical control flow of CPU is partitioned into logical control flows of several processes.

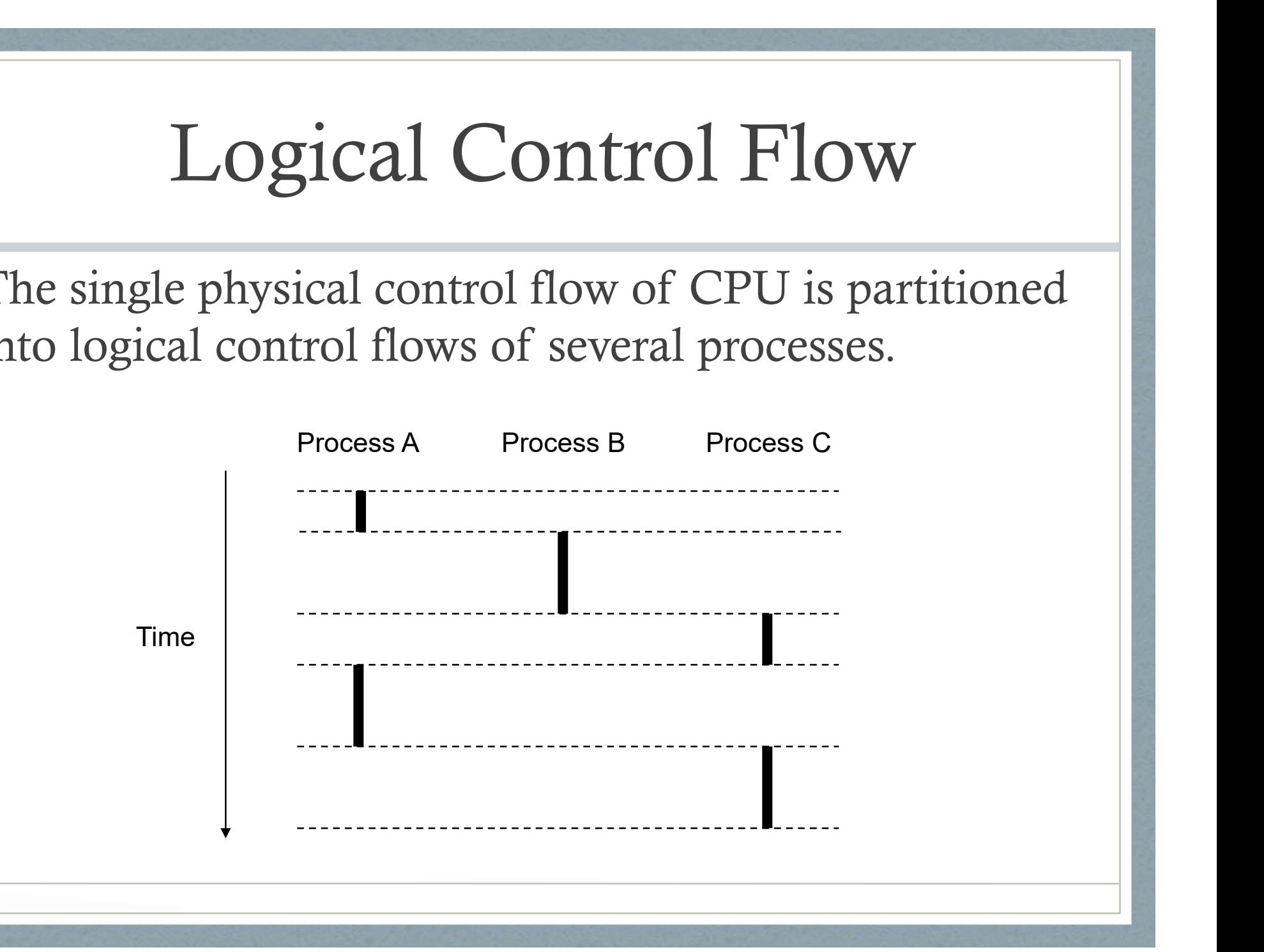

## Concurrent and Parallel Flows

- 1. A logical flow whose execution overlaps in time with another flow is called a concurrent flow.
- 2. E.g. A & B are concurrent in previous slide, A & C are also concurrent while B & C are not concurrent.
- 3. Parallel flows: A subset of concurrent flows where the individual flows run on multiple cores or machines in parallel.

## Private Address Space

- 1. A process provides each program the illusion that it has exclusive use of the system's address space through virtual memory.
- 2. This concept of private address space per process makes writing programs much easier rather than dealing with physical memory addresses. (e.g. frees the programmer from managing the physical memory resources)

## Privileged Mode

- 1. User Mode: Cannot execute privileged instructions like one that halts the CPU. Also cannot access kernel area of address space.
- 2. Kernel Mode (Privileged/Supervisor Mode): Can execute any instruction and access any memory location.

Process runs application code in user mode and switches to kernel mode only via an exception like interrupt, system call etc.

## Process Context Switch

Operating System pre-empts the process currently executing on the CPU and schedules another process through context switch.

#### Context switch involves:

- 1) Saving the context of the current process.
- 2) Restoring the saved context of some previously pre-empted process
- 3) Passing control to this newly restored process.

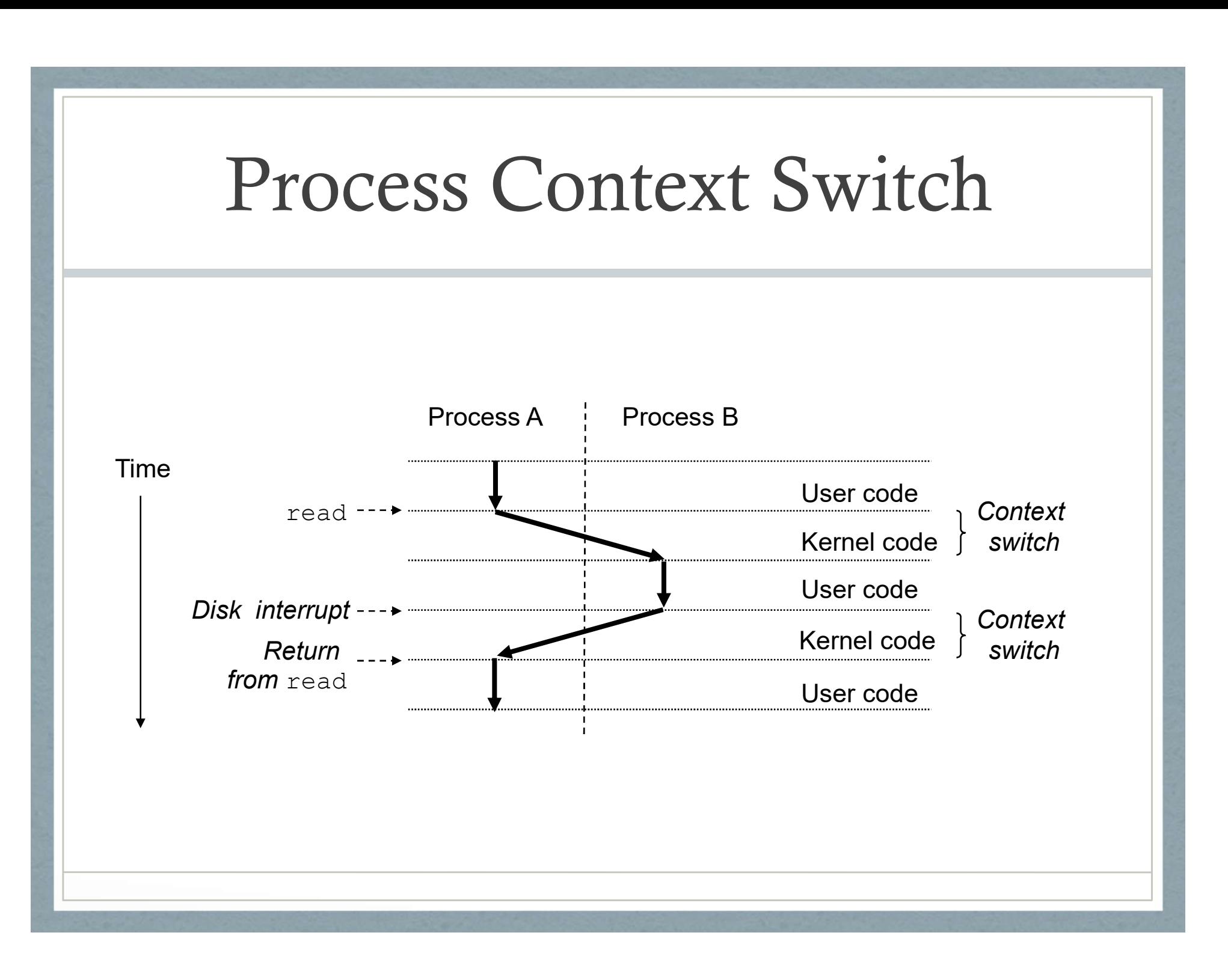

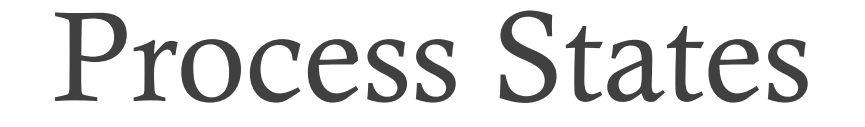

#### Processes move through different states during their life cycle.

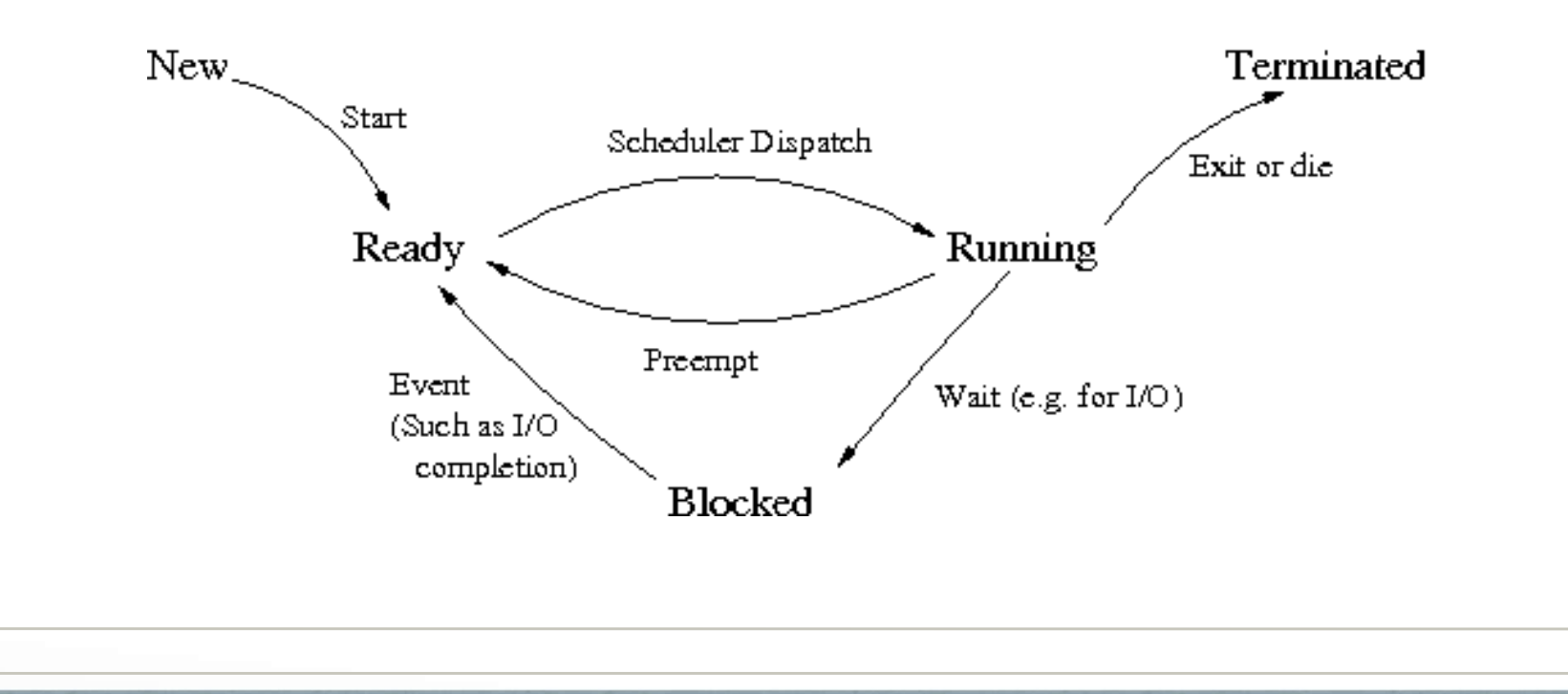

Obtaining Process IDs

Process Con<br>
Obtaining Process IDs<br>
pid\_t getpid(void);<br>
pid\_t getppid(void); Process Con<br>
Obtaining Process IDs<br>
pid\_t getpid(void);<br>
pid\_t getppid(void);<br>
– pid\_t getpid(void);<br>pid\_t getppid(void);<br>Terminating a Process:<br>void exit(int status);

Terminating a Process:

# Process Control Process Con<br>Creating a new process:<br>pid\_t fork(void);

Creating a new process:

- Call once, return twice
- Concurrent execution
- Duplicate but separate address spaces
- Shared files

Reaping Child Processes:

OS defers removing a terminated process until its parent process reaps it.

A terminated process that has not yet been reaped is called a zombie.

**CHAT CONDERGY CONTENT:**<br>
COS defers removing a terminated process until its<br>
parent process reaps it.<br>
A terminated process that has not yet been reaped is<br>
called a zombie.<br>
The init process with pid 1 that is created du Subsementation and the process until its<br>parent process reaps it.<br>A terminated process that has not yet been reaped is<br>called a **zombie**.<br>The init process with pid 1 that is created during<br>system initialization reaps any u processes if its parent process dies without reaping the children.

Though zombie processes are not running they consume memory resources and it is good practice to reap the child processes.

Parent can wait for child to terminate by:

**Process Control**<br>
Though zombie processes are not running they consume memory<br>
resources and it is good practice to reap the child processes.<br>
Parent can wait for child to terminate by:<br>
pid\_t waitpid(pid\_t pid, int \*stat **Process Control**<br>Though zombie processes are not running they cons<br>resources and it is good practice to reap the child pro<br>Parent can wait for child to terminate by:<br>pid\_t waitpid(pid\_t pid, int \*status, int options);<br>If Though zombie processes are not running they consures<br>ources and it is good practice to reap the child proc<br>Parent can wait for child to terminate by:<br>pid\_t waitpid(pid\_t pid, int \*status, int options);<br>If pid > 0, wait f Though zombie processes are not running they consume memory<br>resources and it is good practice to reap the child processes.<br>Parent can wait for child to terminate by:<br>pid\_t waitpid(pid\_t pid, int \*status, int options);<br>If p

immediately.

man waitpid

Process can sleep for a period of time using: Process Control<br>Process can sleep for a period of time using:<br>unsigned int sleep(unsigned int secs);

Process can pause until a signal is received using: FIOCESS CO<br>Process can sleep for a period<br>unsigned int sleep(unsigned in<br>Process can pause until a sign<br>int pause(void);

Loading and Running Programs

Process Control<br>
Loading and Running Programs<br>
int execve(const char\* filename, const char<br>\*argv[], const char \*envp[]); Process Control<br>Loading and Running Programs<br>int execve(const char\* filename, const ch<br>\*argv[], const char \*envp[]);

Writing a simple shell program using fork() and execve().